## CCNA Cisco PDF

## https://www.100test.com/kao\_ti2020/559/2021\_2022\_CCNA\_E2\_8 0\_94\_E2\_80\_94\_c101\_559447.htm 我昨天刚刚通过了CCNA的 CCNA CCNA

所以我打算学习并拿下IT方面的认证。给同要学习CISCO的  $CCNA$ 

Student Guide **CISCO** CISCO

 $\frac{1}{2}$  . The contract of the contract of the contract of the contract of the contract of the contract of the contract of the contract of the contract of the contract of the contract of the contract of the contract of t

 $cisco$ CISCO

 $\emph{C}$ isco $\emph{C}$ isco

 $cisco$ 

 $start$ 

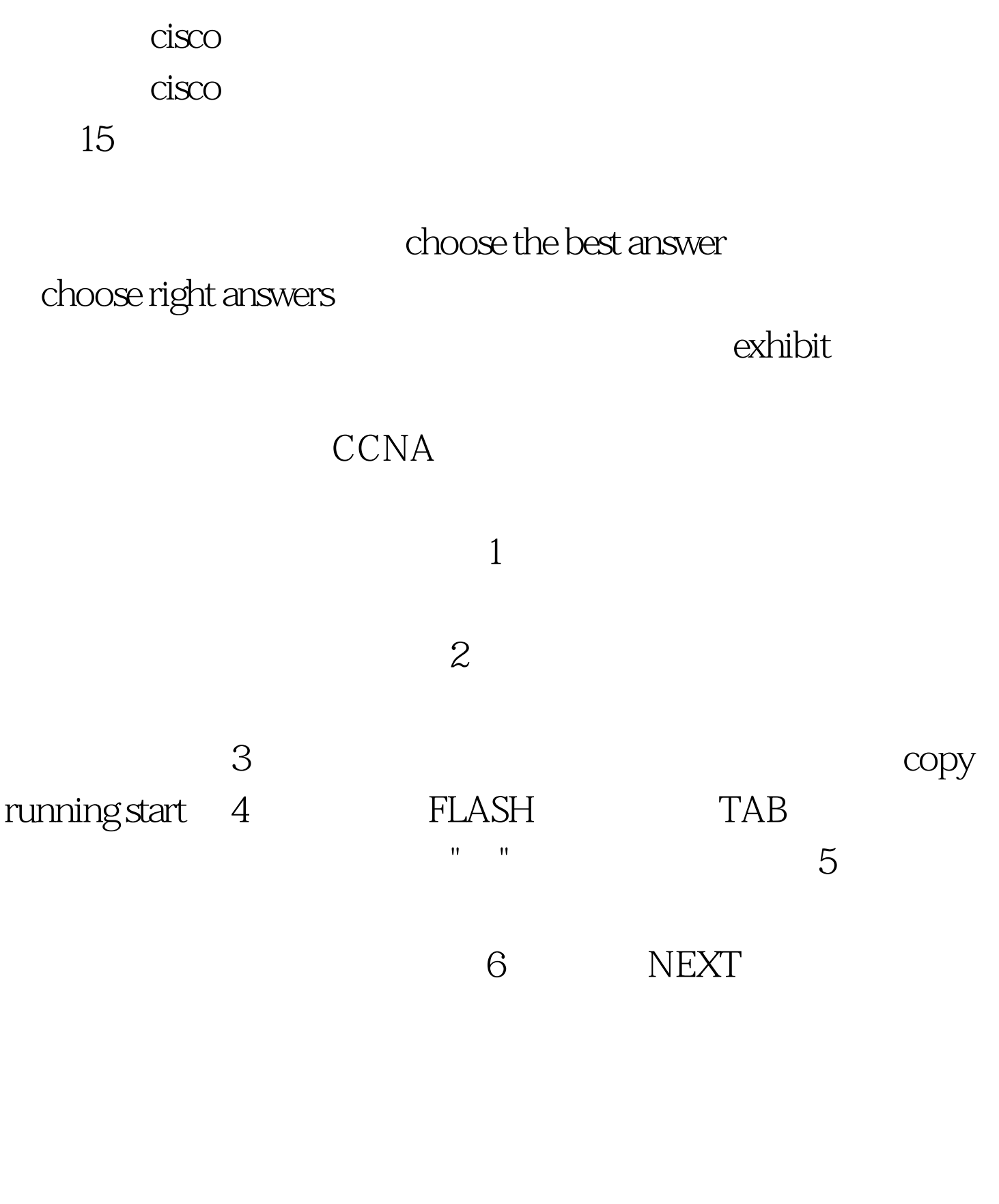

CCNA CCNA 100Test  $100T$ est

## www.100test.com